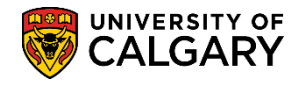

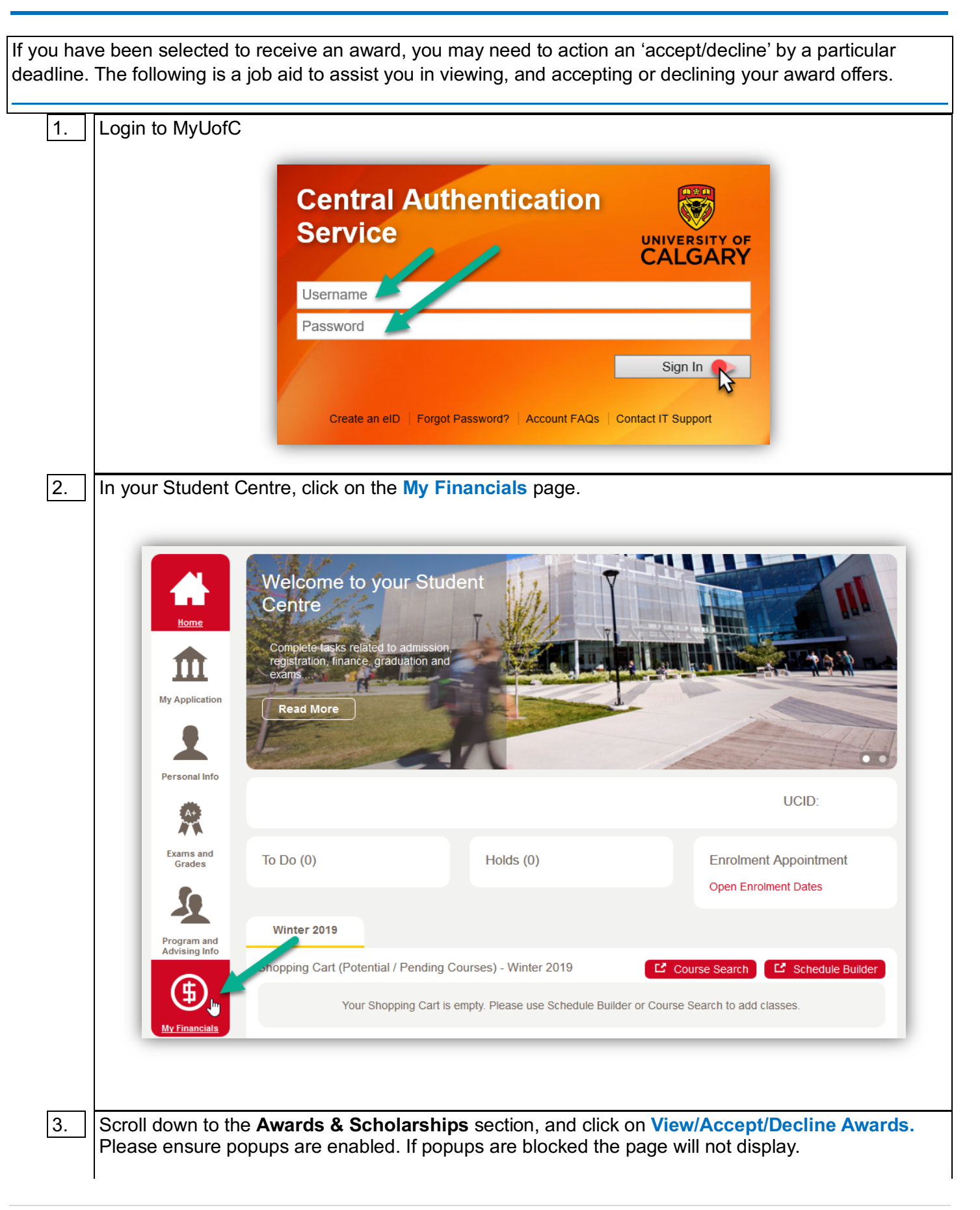

**Awards** How to View, Accept or Decline your Award Offers

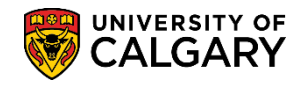

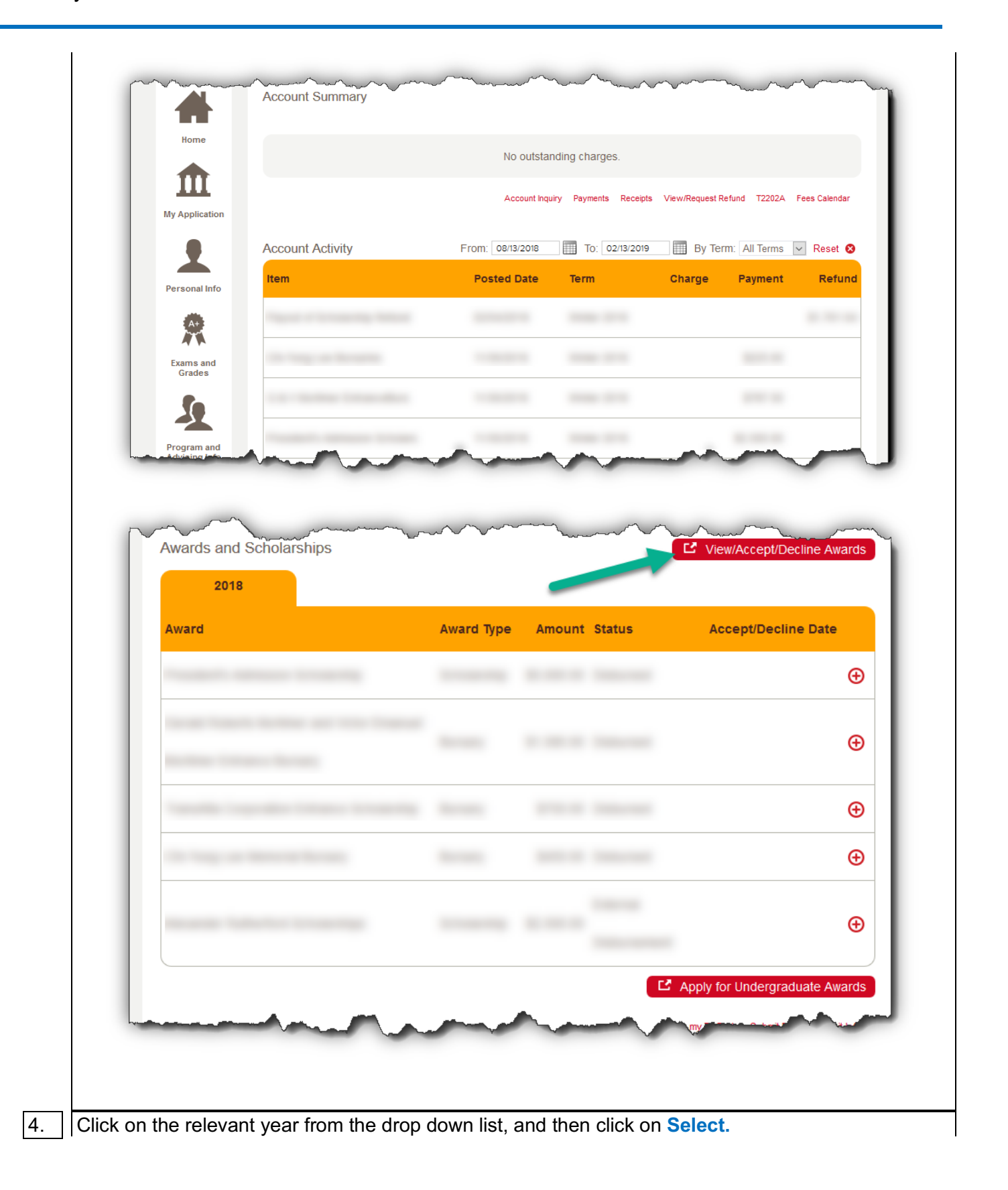

## **Awards**

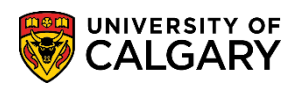

How to View, Accept or Decline your Award Offers

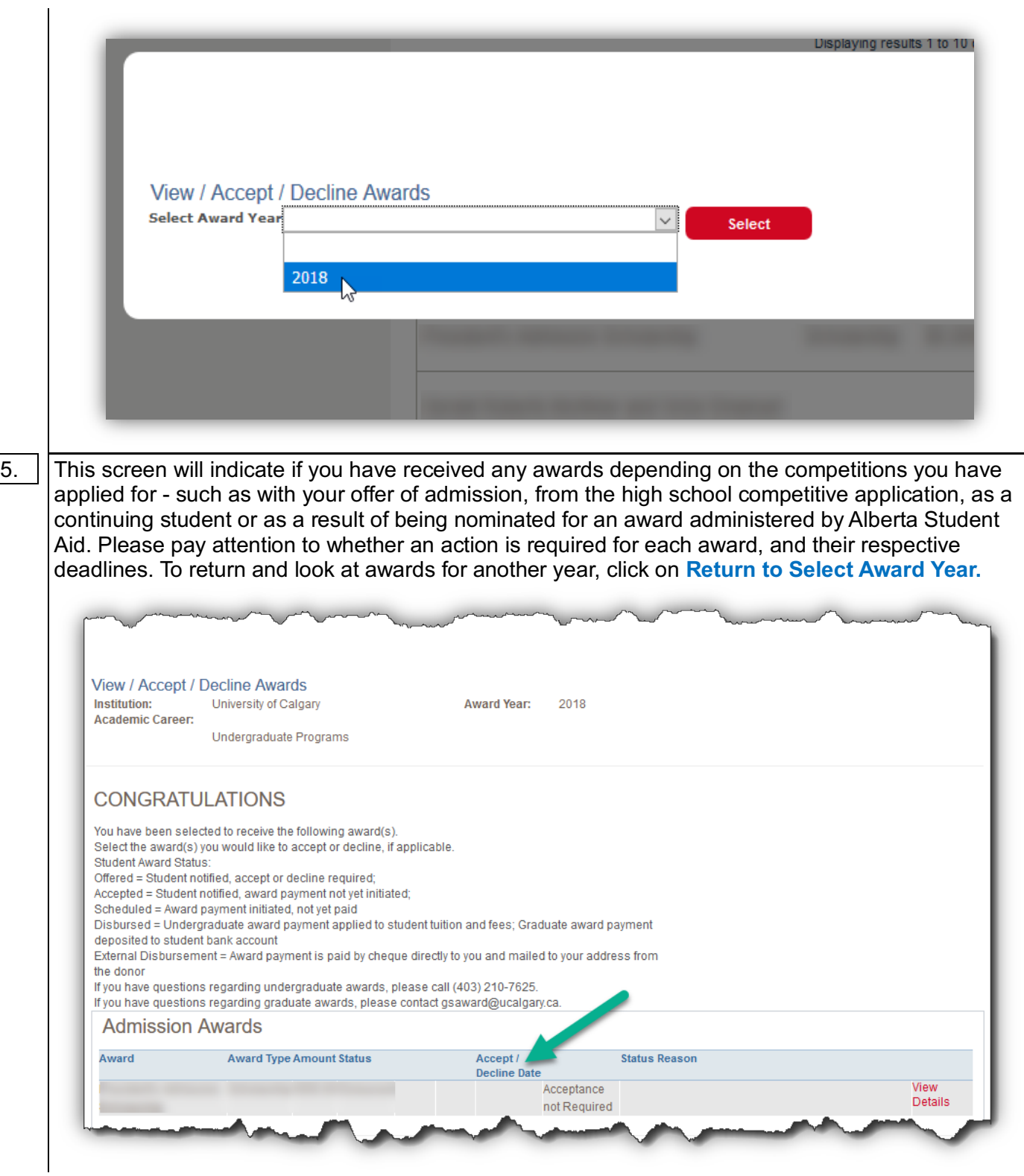

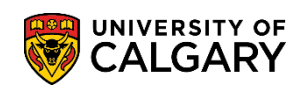

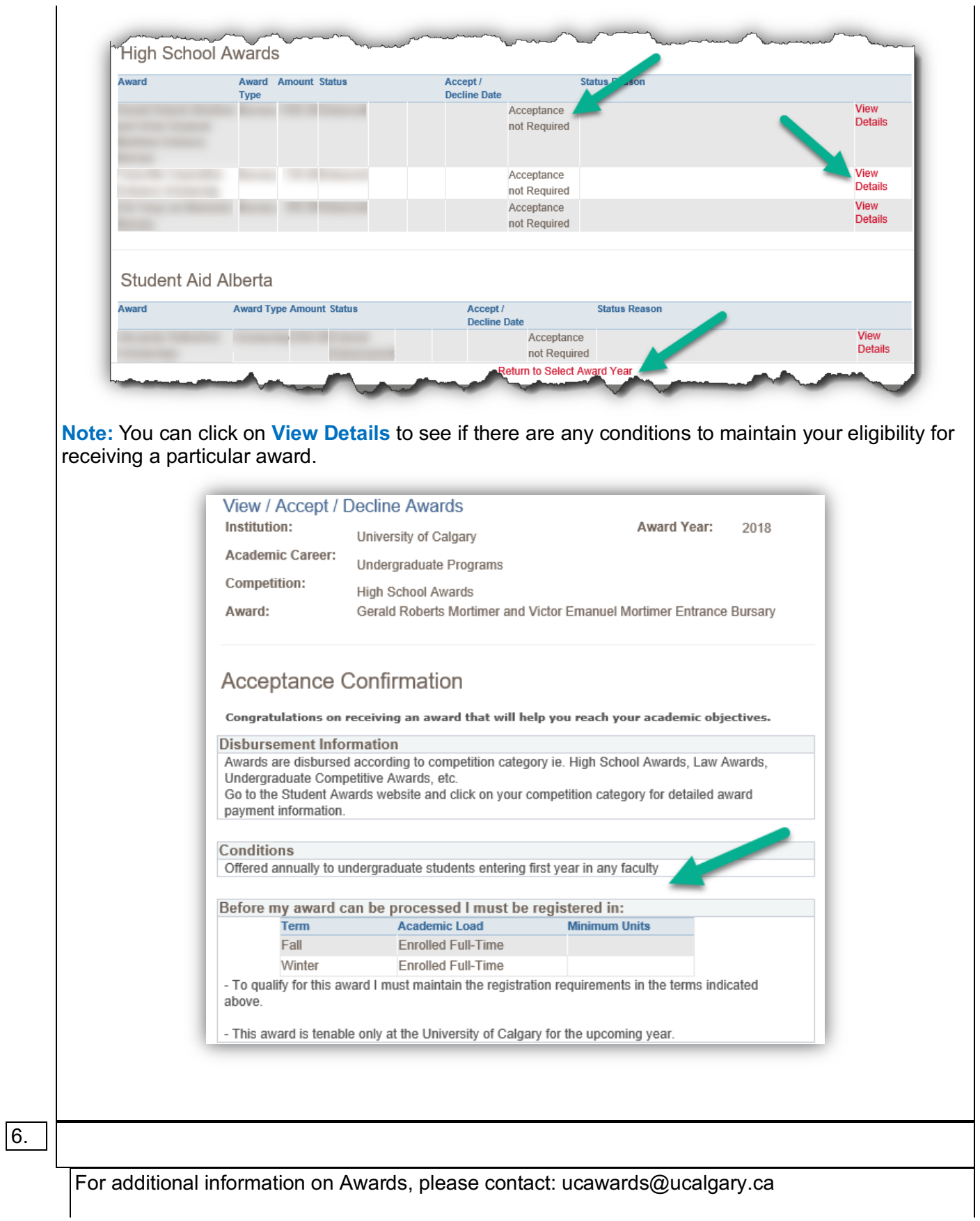

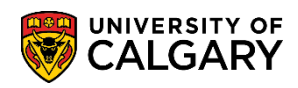

**Awards** How to View, Accept or Decline your Award Offers

## **End of Procedure.**